**Lycée Imam Moslem**

**Elmenzah DEVOIR DE SYNTHESE N°3 Le 05/05/2016**

**EPREUVE : TECHNOLOGIE**

**SECTION : SCIENCES TECHNIQUES** **Durée : 4 heures Coefficient : 4**

## *CHAINE AUTOMATIQUE DE TRAITEMENT DE PEINTURE*

### *I- Mise en situation :*

 Dans une entreprise de fabrication d'outillage de jardin, on utilise une chaîne automatisée pour le traitement de peinture de certain produits (Fourche, Râteau, etc...)

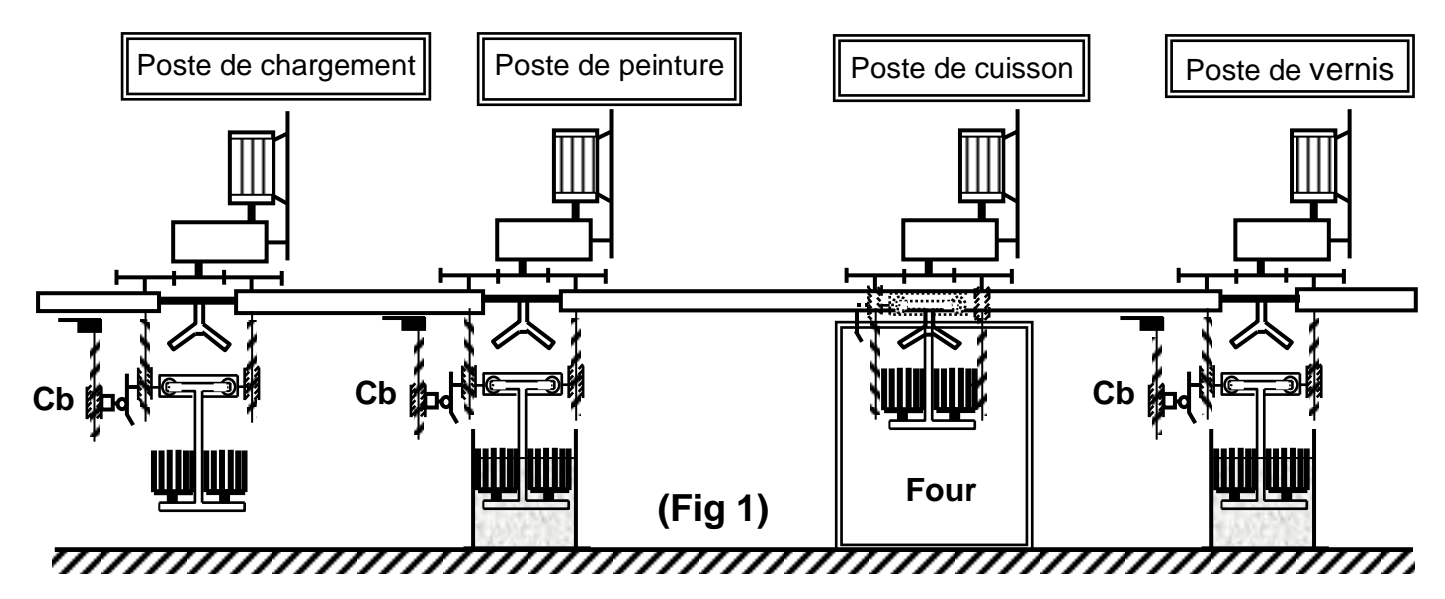

## *II- Description du système :*

Le système est constitué de :

- Chaîne motrice circulant dans un rail.
- Ensemble de balancelles liées à la chaîne motrice et jouent le rôle de support des outils à traiter.
- Système de descente et de montée des balancelles.
- Poste de chargement manuel.
- Poste de peinture.
- Poste de cuisson.
- Poste de vernis.
- Poste de séchage.
- Poste de déchargement.

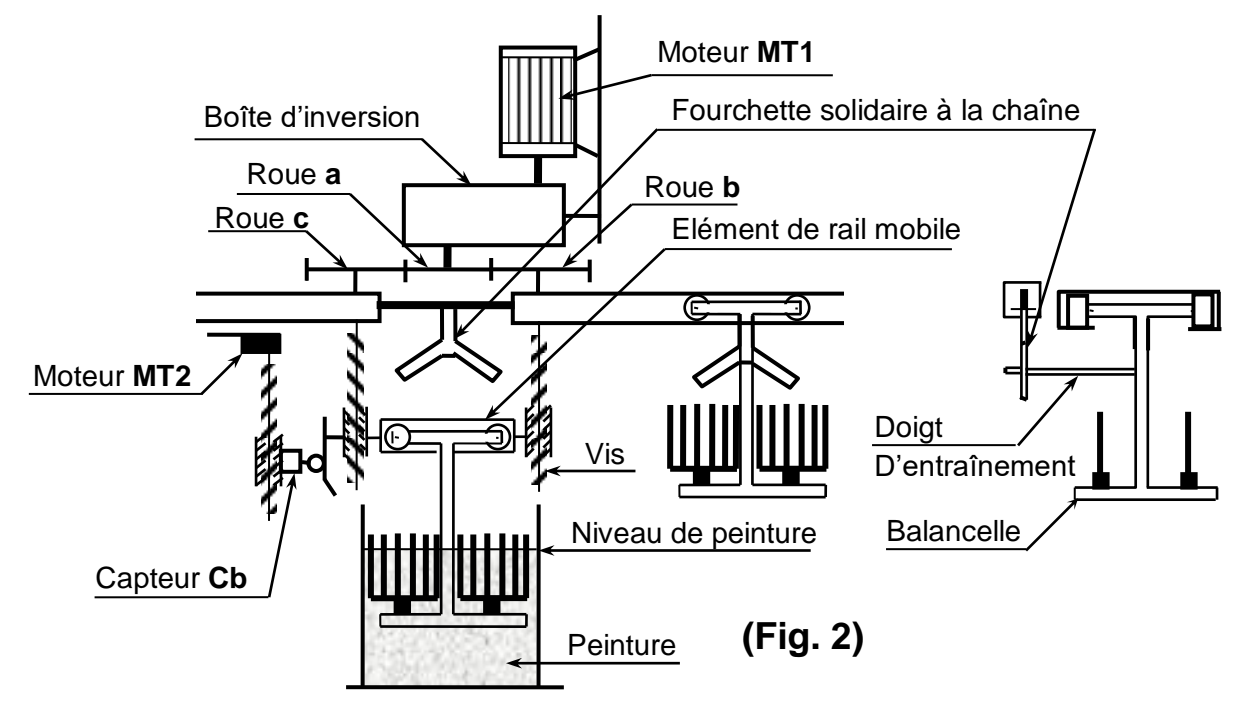

#### *III-Cycle automatique de fonctionnement :*

 Les pièces à traiter sont chargées manuellement sur les balancelles, circulant d'un poste à l'autre comme l'indique le synoptique ci dessous.

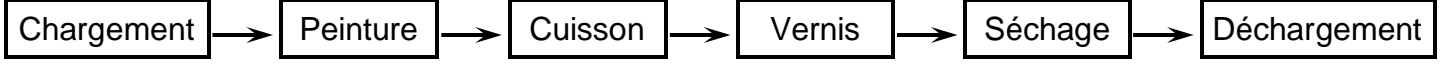

Toutes les balancelles sont liées à une chaîne motrice circulant dans un rail. Lorsque les balancelles passent au dessus d'un nouveau poste, elles s'arrêtent.

 S'il s'agit d'un poste de peinture, vernis ou déchargement, elles descendent. Cette descente est variable selon la hauteur de l'outil à traiter ; elle doit donc être réglable.

#### *Plaque signalétique du moteur MT1 Plaque à bornes du moteur*

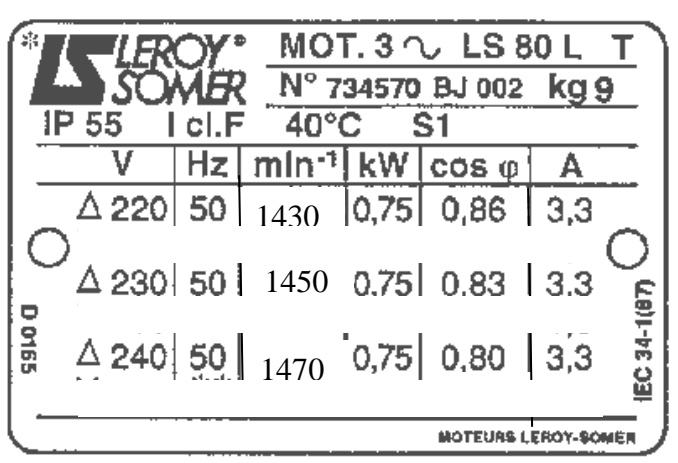

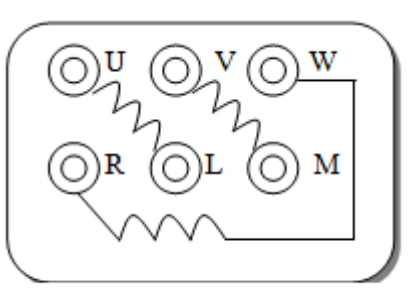

Plaque à bornes du moteur

#### *Table de choix du moteur MT2*

Les caractéristiques du moteur asynchrone triphasé **4 pôles** ; **230V – 50Hz** sont résumées dans le tableau suivant : Pun : Puissance utile nominale ;  $I_D$  : Courant de démarrage ; Tun : couple utile nominal ; T<sub>Ud</sub> : couple utile de démarrage

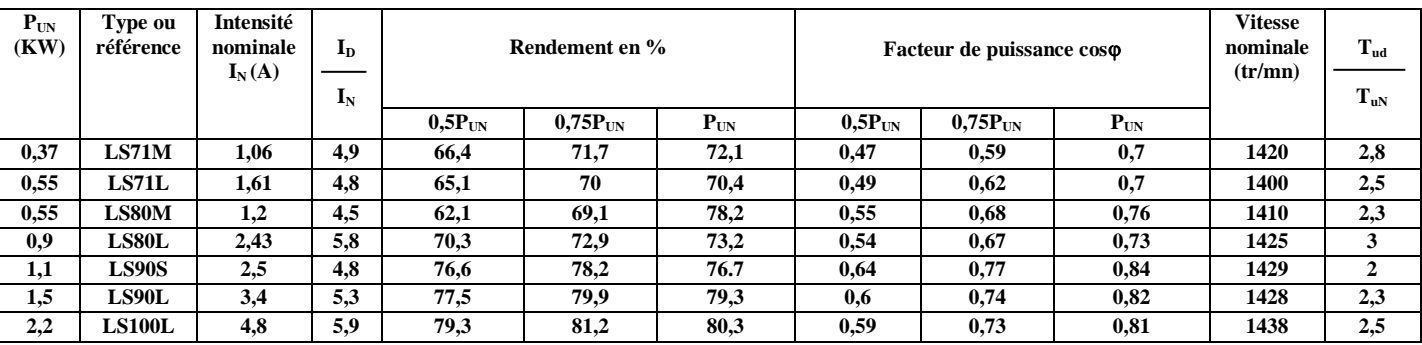

*Bilan de puissances d'un moteur asynchrone triphasé :*

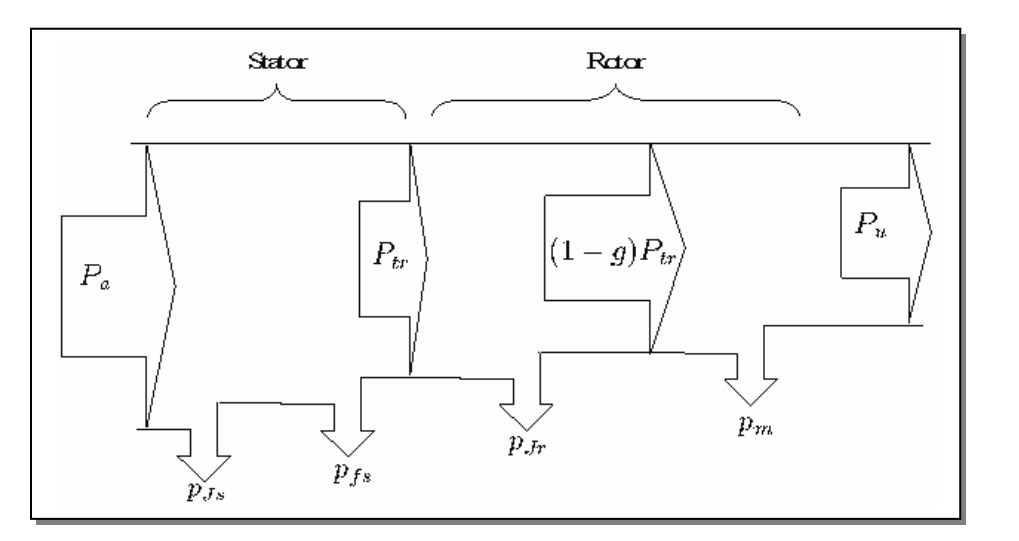

$$
P_{fs} + P_m = P_c
$$
  
\n
$$
P_{jr} = g \cdot P_{tr}
$$
  
\n
$$
P_a = U.I.\sqrt{3} \cdot cos\varphi
$$

*Montage pratique pour l'étude du moteur M2 en charge sous sa tension nominale avec le couplage étoile :*

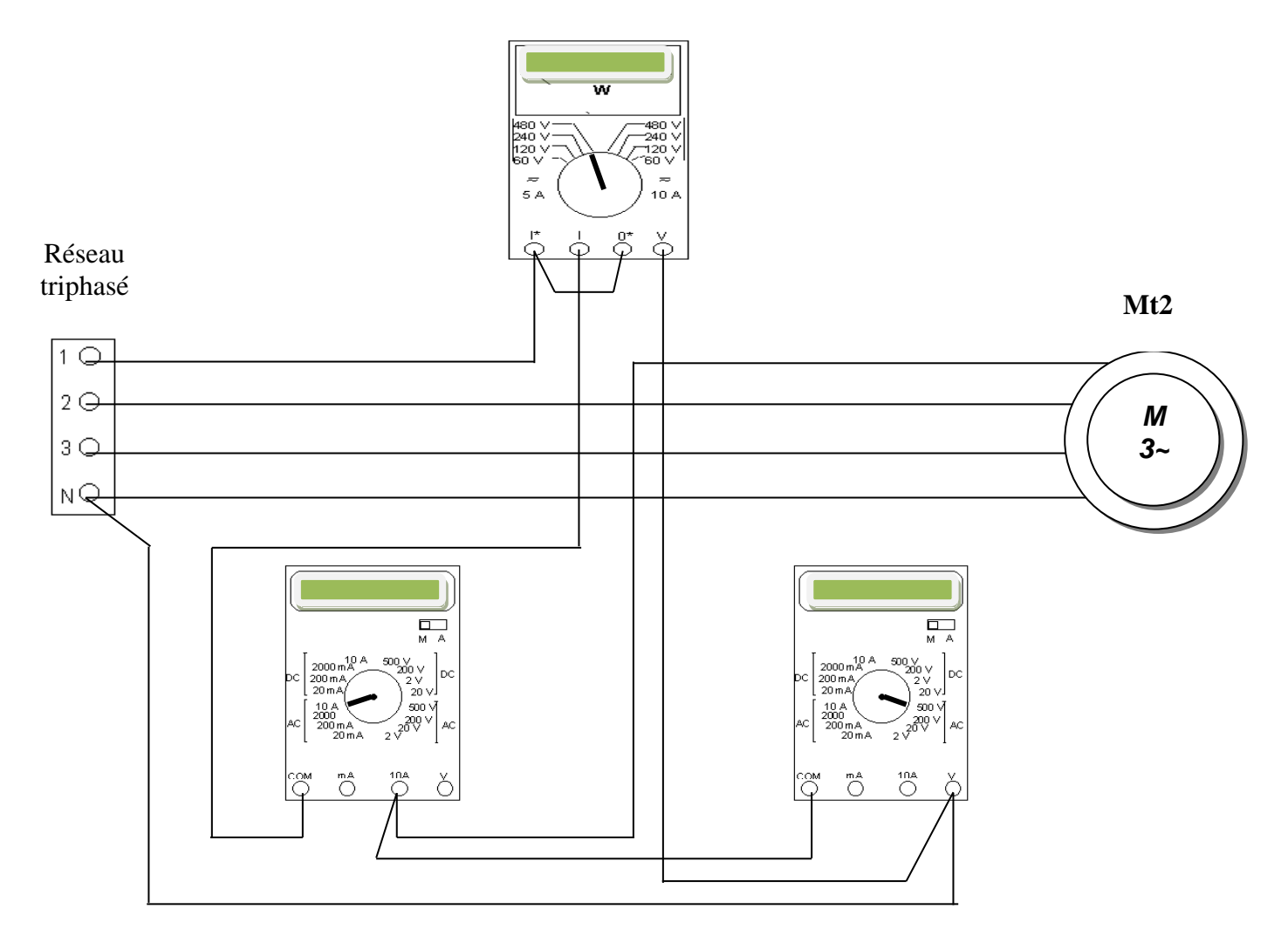

#### TABLEAU DE CARACTÉRISTIQUES DES ÉLÉMENTS DE COMMANDE ET DE **PROTECTION**

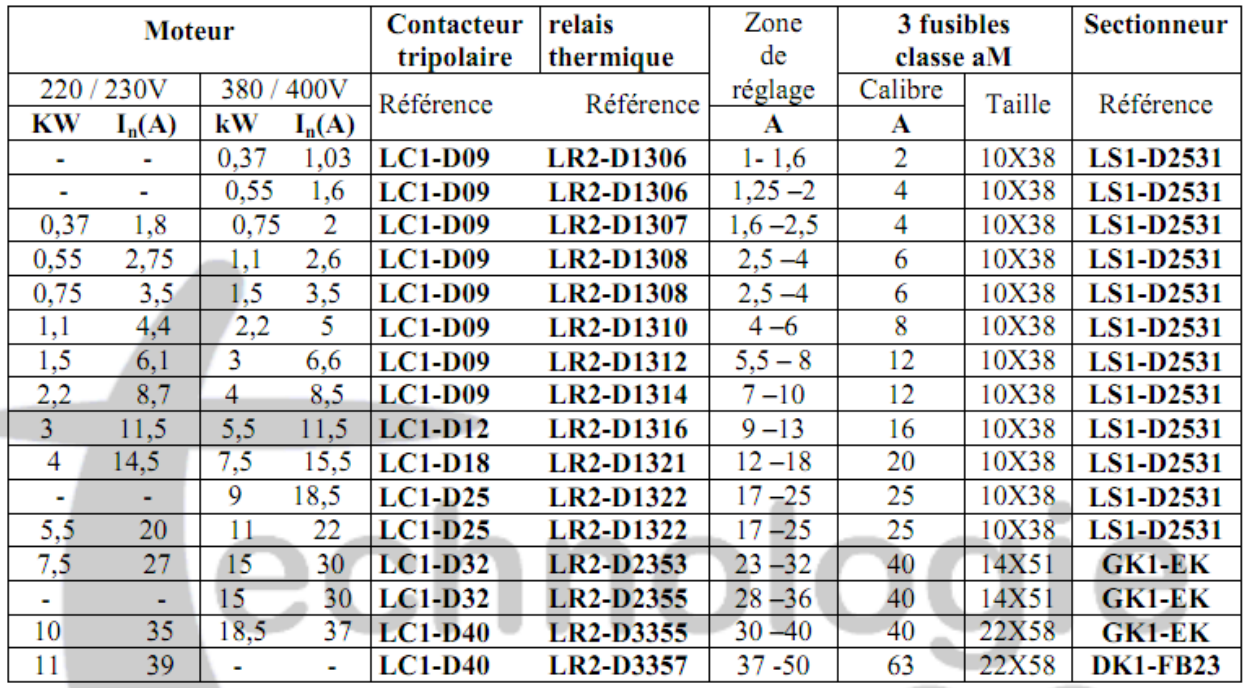

Dossier technique CHAINE AUTOMATIQUE DE TRAITEMENT DE PEINTURE *Page 3/6*

net

WWW

#### *Solution programmée pour la commande du moteur MT2 :*

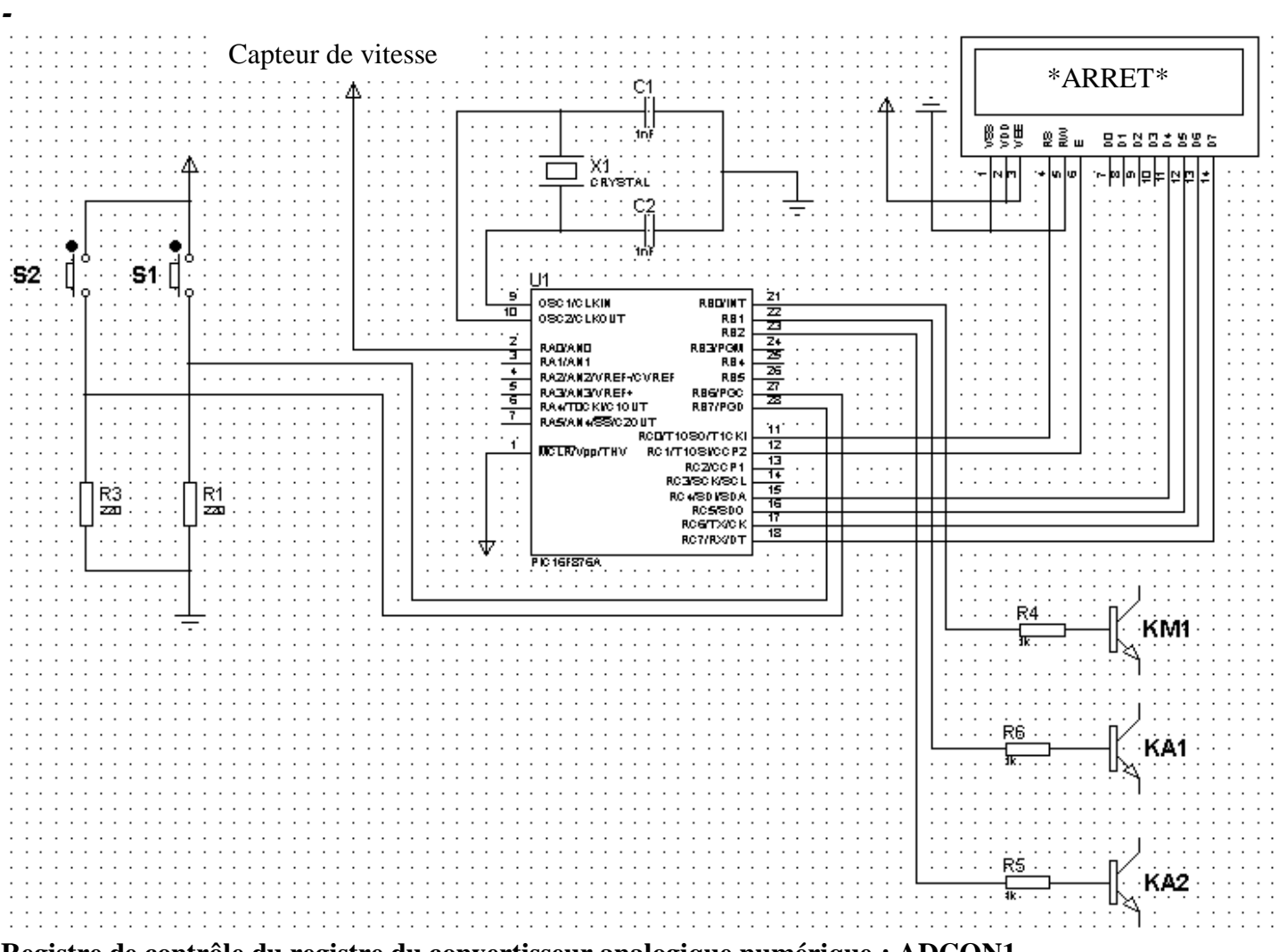

#### **Registre de contrôle du registre du convertisseur analogique numérique : ADCON1**

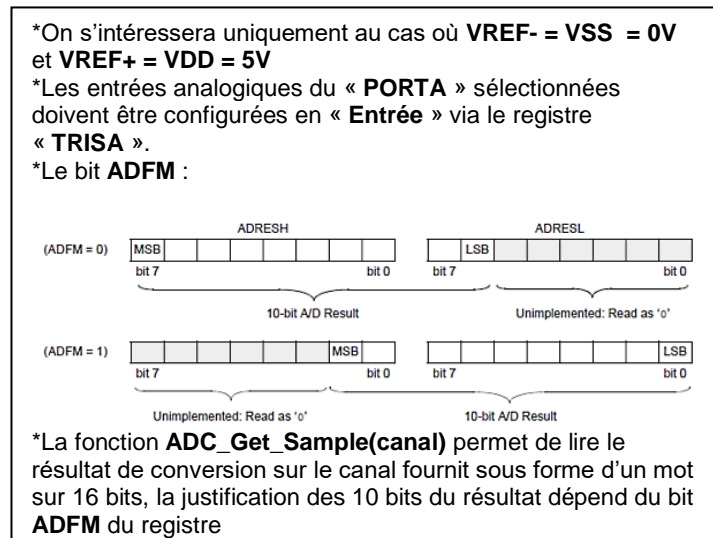

\* La fonction **ADC\_Read(canal)** permet d'initialiser le convertisseur, démarrer une opération de conversion puis lire le résultat de conversion sur le canal fournit sous forme d'un mot sur 16 bits, la justification des **10** bits du résultat dépend du bit **ADFM** du registre **ADCON1**

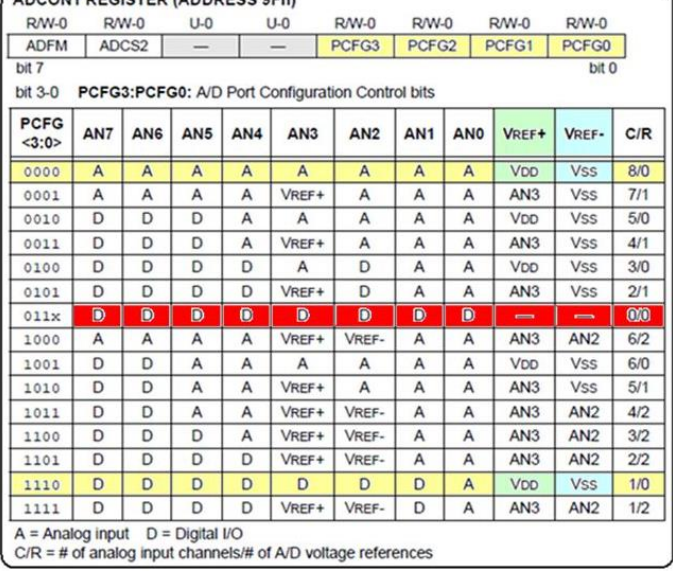

ABCOM BEGISTED IABBBESS OF LI

Nom et prénom :……………………………………………………………………………………N°………

# **PARTIE GENIE ELECTRIQUE**

#### **1/Etude du moteur MT1 :**

**1-1**/En se référant à la plaque signalétique du moteur (*dossier technique page2/6*), compléter le tableau ci-dessous en précisant avec quel réseau triphasé ce moteur peut être alimenté sans risque de détérioration.et avec quel couplage.

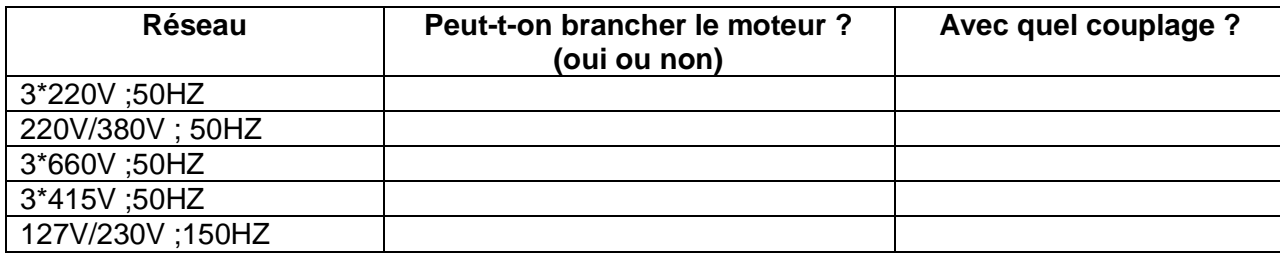

**1-2**/ Ajouter les connexions nécessaires pour réaliser, sur la plaque à bornes du moteur, les deux couplages possibles.

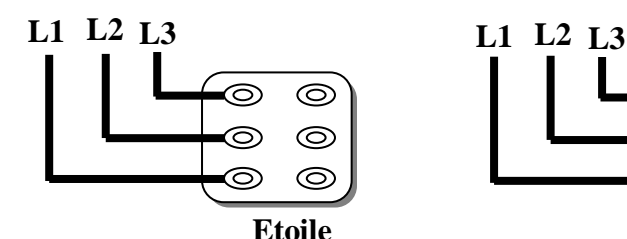

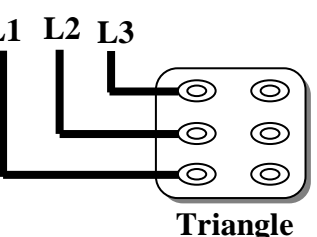

#### **2/Etude du moteur MT2 :**

Ce moteur doit avoir des caractéristiques proches de **MT1**

**2-1-** En se référant a la table de choix du moteur (*dossier technique page 2/6*), donner la référence du moteur :

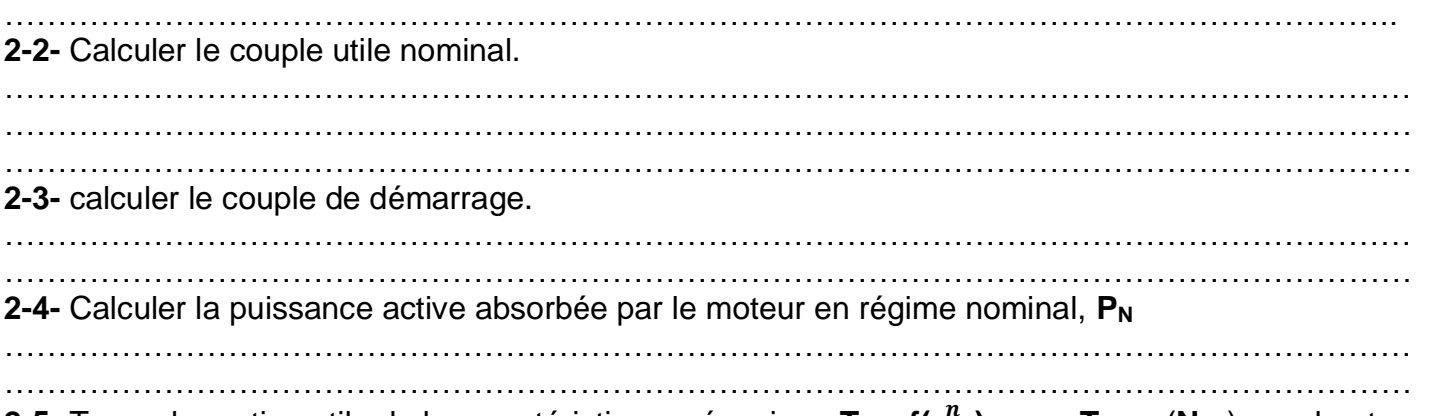

**2-5-** Tracer la portion utile de la caractéristique mécanique **T<sup>u</sup> = f( )** avec **T<sup>u</sup>** en (**Nm**) **,** sachant que c'est une droite.

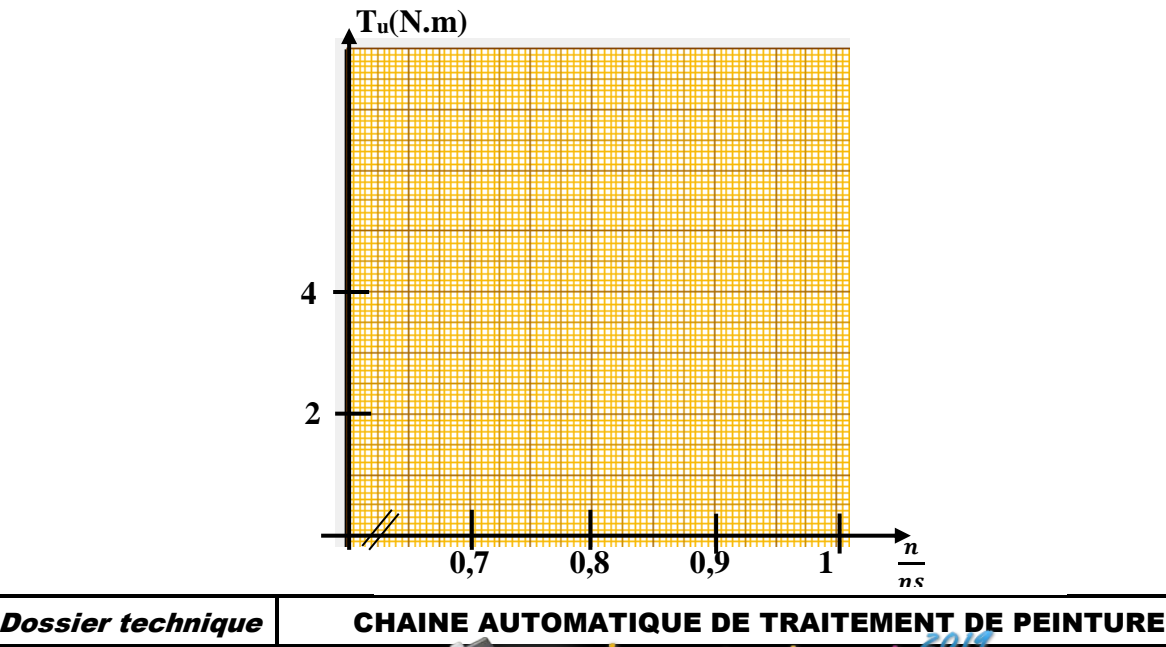

**5/8**

**2-6-** La charge mécanique, entraînée par le moteur, lors de l'essai en charge, développe un couple résistant qui vari en fonction de la vitesse selon l'équation suivante : **T<sup>r</sup> = 5.10-3 .n - 3** (**n** en tr/mn et **T<sup>r</sup>** en N.m)

**2-6-2**-Déterminer les coordonnées du point de fonctionnement.

**T<sup>u</sup>** =…………………. **n** =………………

**2-6-3**-Calculer la puissance utile fournie à la charge.

………………………………………………………………………………………………………………… …………………………………………………………………………………………………………………

**2-6-4**- D'après la puissance utile calculée précédemment et la table de choix du moteur **MT2** , déterminer :

**2-6-4-1**/ le rendement :……………………………………………………………………………………..

**2-6-4-2**/ le facteur de puissance :…………………………………………………………………………

**2-6-4-3/**La puissance absorbée :………………………………………………………………................

**2-6-4-4**/ déduire l'indication de chaque appareil de mesure utilisé dans le montage pratique pour l'essai en charge du moteur (*dossier technique page 3/6*).

Voltmètre :………………… Wattmètre :………………… Ampèremètre :…………………

**3**/ Pour limiter le courant de démarrage du moteur **MT2**, on adopte le démarrage **étoile\_ triangle 3-1**/ compléter le schéma de câblage du circuit de puissance.ci-dessous.

**contacteur fonction** KM1 Commande du  $\Omega$ moteur KA1 couplage étoile KA2 couplage triangle **Rôle des différents contacteurs** .<br>KM 1 KA2 F  $\bar{2}\bar{1}$ lariz<br>4772 .<br>Бто E ā M  $M<sub>1</sub>$ 3. S ا ب⊲ S **Dossier technique | CHAINE AUTOMATIQUE DE TRAITEMENT DE PEINTURE | Page** 

 **Réseau triphasé (127V/220V ; 50Hz)**

#### **3-2**/Compléter le tableau suivant en précisant la référence et la fonction

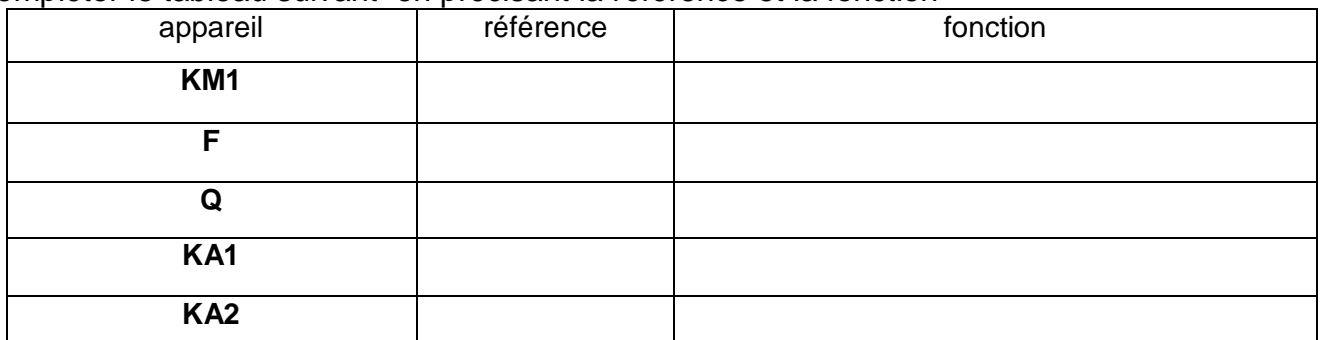

**3-2**/Circuit de commande avec la technologie câblée : Compléter le schéma de câblage ci-dessous ( **S1** : bouton marche, **S2** :bouton arrêt)

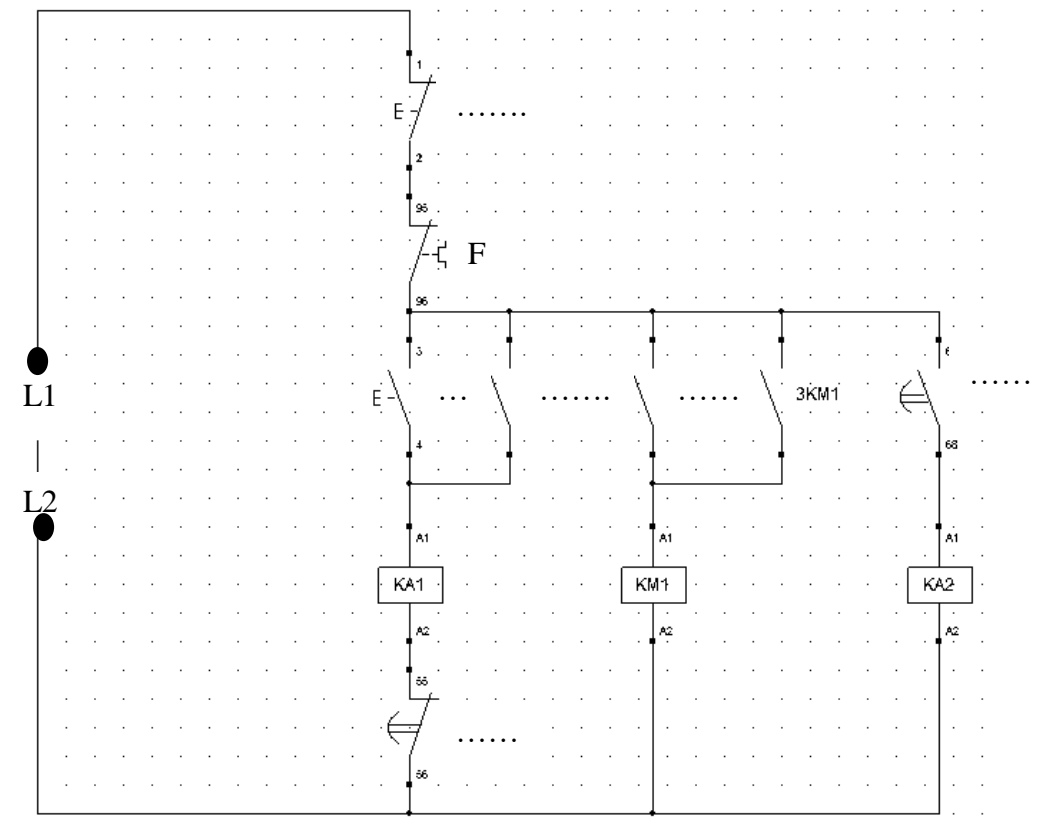

**3-3**-On se propose de remplacer la solution câblée par une solution programmée en utilisant un microcontrôleur **PIC16F876A** (*dossier technique page 4/6*)

Une action sur le bouton **S1** permet le démarrage du moteur avec le couplage étoile, lorsque la vitesse s'approche de la vitesse de synchronisme, détectée par le capteur de vitesse, le couplage du moteur devient triangle. Le bouton **S2** permet l'arrêt du moteur.

Les deux modes de couplage sont affichés sur un afficheur **LCD**.

**3-3-1**- Le convertisseur analogique numérique du microcontrôleur est à entrée analogique variant de **0** à **5V** et à sortie numérique à **10bits** dont la valeur décimale varie de **0** à **1023**

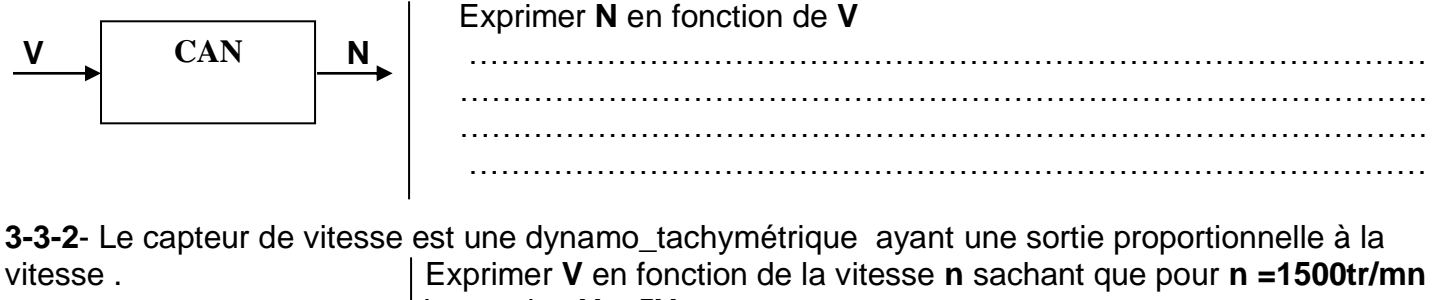

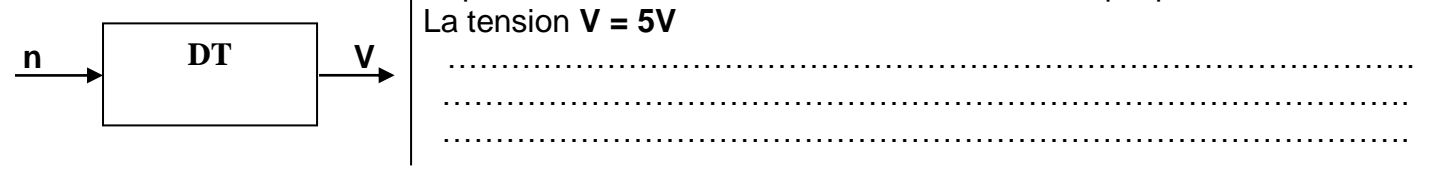

*Dossier technique* | CHAINE AUTOMATIQUE DE TRAITEMENT DE PEINTURE

Déduire l'expression de la vitesse **n** en fonction de **N.**

. The same independent of the same independent of the same independent of the same independent of the same independent of the same independent of the same independent of the same independent of the same independent of the

#### **3-3-3**-Compléter le programme **Mikropascal** suivant : program DS3  $15$  16; var S1:sbit at portb.7; S2:……………………………..; KM1:…………………………..; KA1:…………………………..; KA2:…………………………..; X:bit; valeur\_conversion:...............; //*nombre binaire N(sur10bits) exprimé en décimal* variable\_calcul:real;//*expression de la vitesse n* valeur affichage:string[......]; //*valeur de la vitesse affichée sur le LCD* vitesse:word; *// LCD module connections* var LCD\_RS : sbit at RC0\_bit; var LCD EN : sbit at RC1 bit; var LCD\_D4 : sbit at RC4\_bit; var LCD D5 : sbit at RC5 bit; var LCD D6 : ……………………………… var LCD D7 : ……………………………; var LCD\_RS\_Direction : sbit at TRISC0\_bit; var LCD\_EN\_Direction : sbit at TRISc1\_bit; var LCD\_D4\_Direction : sbit at TRISC4\_bit; var LCD D5 Direction : ……………………………; var LCD\_D6\_Direction : sbit at TRISC6\_bit; var LCD\_D7\_Direction : sbit at TRISC7\_bit; // *End LCD module connections* begin Lcd  $init()$ ; Lcd\_cmd(\_lcd\_cursor\_off); Lcd\_Cmd(\_LCD\_CLEAR); adcon1:=\$...........; Adc $\text{init}$  $\text{init}$  trisa:=\$...............;/ trisb:=\$...............; KM1:=0; KA1:=0; KA2:=0; X:=0; while true do begin if(valeur\_conversion  $>$  %10000000000000) then  $X:=1$  else  $X:=0$ ; if  $(((S1=1) \text{ or } (KA1=1))$  and  $(S2=0))$  and  $(X=0)$  then begin KA1:=....; KM1:=...; KA2:=...;//fonctionnement en étoile end;  $if(S2=1)$  then begin KA1:=…; KM1:=….; KA2:=…;// Arrêt du moteur end; If  $X=1$  then begin  $KA1:=...; KM1:=...; KA2:=...;$  fonctionnement en triangle end;  $if(KM1=0) then$  begin valeur conversion:=adc read(......); variable calcul:=(valeur conversion\*……………..); vitesse:=word(variable\_calcul); wordtostr(vitesse,valeur\_affichage); Lcd\_Cmd(\_LCD\_CLEAR); Lcd cmd( lcd cursor off); LCD  $Out(1,6,'^*ARRET^*)$ ; delay\_ms(500); end;  $if((KA1=1)$ and  $(X=0))$  then begin valeur conversion:=adc\_read(0); variable\_calcul:=(valeur\_conversion\*…………….); vitesse:=word(variable\_calcul); wordtostr(vitesse,valeur\_affichage); Lcd\_Cmd(\_LCD\_CLEAR); Lcd cmd( lcd cursor off); LCD  $Out(1,4, 'COUPLAGE*Y^*)$ ; LCD  $Out(2,1,value$  affichage); LCD  $Out(2,6,\text{tr/min})$ ; delay\_ms(500); end;  $if((KM1=1)$  and  $(X=1))$  then begin valeur conversion:=adc read(0); variable calcul:=(valeur conversion\*1500/1023); vitesse:=word(variable\_calcul); wordtostr(vitesse,valeur\_affichage); Lcd\_Cmd(\_LCD\_CLEAR); Lcd cmd( lcd cursor off); LCD\_Out(1,1,'COUPLAGE\*D\*'); LCD  $Out(2,1,value$  affichage); LCD  $Out(2,6,\text{tr/min})$ ; delay\_ms(500); end; end; end.